# **HP2-Z30Q&As**

Fast Track - Applying HP FlexNetwork Fundamentals

### **Pass HP HP2-Z30 Exam with 100% Guarantee**

Free Download Real Questions & Answers **PDF** and **VCE** file from:

**https://www.leads4pass.com/hp2-z30.html**

100% Passing Guarantee 100% Money Back Assurance

Following Questions and Answers are all new published by HP Official Exam Center

**C** Instant Download After Purchase

**83 100% Money Back Guarantee** 

365 Days Free Update

**Leads4Pass** 

800,000+ Satisfied Customers

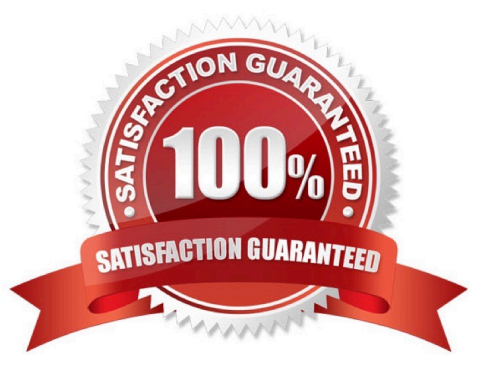

## **Leads4Pass**

#### **QUESTION 1**

Which statement is true about using the RADIUS protocol for AAA functions\\'?

A. Only passwords are encrypted in the RADIUS payload.

- B. Digital certificates are used to authenticate the networking devices and AAA server.
- C. AAA accounting records can be saved using RADIUS or syslog.
- D. RADIUS uses TCP as a transport.

Correct Answer: A

#### **QUESTION 2**

What is the initial OSPF state of a router when an interface becomes active for a segment?

A. init

- B. loading
- C. two-way
- D. down
- Correct Answer: D

#### **QUESTION 3**

What is the default username and password an administrator would use to log into a new HP MSM access point?

- A. username of "hp" and password of "hp"
- B. username of "msm" and password of "wireless"
- C. username of "admin" and password of "hp"
- D. username of "admin" and password of "admin"

Correct Answer: D

#### **QUESTION 4**

An administrator is adding an HP Provision switch to an existing OSPF network. The switch has two VLANs, 10 and 20, that should be included in OSPF\\'s area 0. The IP address of the switch in VLAN 10 is 10.110.1/24 and in VLAN 20 is 10.1.20.1/24.

Which configuration includes both VLANs in the switch\\'s OSPF routing process?

### **Leads4Pass**

```
@ router ospf router-id 10.1.10.1
A
            area 0
               vlan 10
               vlan 20
               exit
            exit
       @ ospf 10.1.10.1
в
            area 0
            exit
          vlan 10
            ip ospf area 0
            exit
          vlan 20
            ip ospf area 0
            exit
       \odot ip router-id 10.1.10.1
 с
          router ospf
            area 0 vlan 10
            area 0 vlan 20
            exit
       @ ip router-id 10.1.10.1
D
          router ospf area 0
          vlan 10 ip ospf
          vlan 20 ip ospf
A. Option A 
B. Option B 
C. Option C 
D. Option D 
Correct Answer: D
```
#### **QUESTION 5**

Which URL can a network administrator use to access Intelligent Management Center (IMC)?

A. http://«ip-address> | | | |